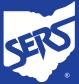

## HOW TO FIND AETNA MEDICARE PLAN (PPO) NETWORK PROVIDERS

- 1. Open your internet browser and type <u>www.aetna.com</u> in the address bar.
- 2. Click on **Find a doctor** near the top of the page.
- 3. Under **Don't have a member account?**, click **Aetna Medicare plan**.

4. Enter your **Permanent Home ZIP Code**, **County**, and **Year You Want Plan to Begin**.

Under **How You'll Get Coverage**, click on the bubble next to **Employer or group-sponsored retiree plan** and click **See Plans**.

- 5. Scroll down to the **Medicare Advantage Plans** section, and under **PPO**:
  - If you are an Ohio resident, select Aetna Medicare Plan (PPO)
  - If your permanent residence is outside of Ohio, select Aetna Medicare Plan (PPO) with Extended Service Area (ESA)

After selecting your plan, click **View Care Options**.

HCS-7077 11/2024

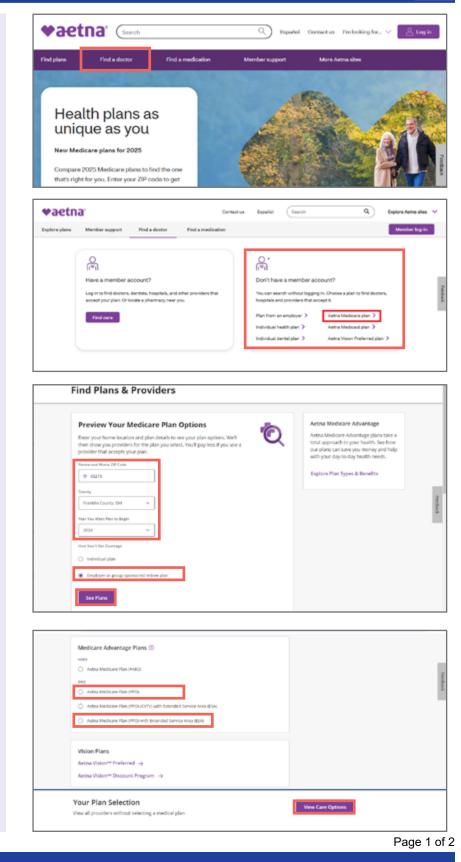

School Employees Retirement System of Ohio | Serving the People Who Serve Our Schools<sup>®</sup> 300 E. Broad St., Suite 100, Columbus, Ohio 43215-3746 | 614-222-5853 | 800-878-5853 | www.ohsers.org

- Either use the search bar, or scroll down to Browse by Category and select the type of provider you are looking for:
  - Doctors & Specialists
  - Hospitals, Labs & Clinics
  - Services & Procedures, etc.

- For example, if you click on Doctors & Specialists, you will be given the option to select the type of medical doctor:
  - Primary Care Physicians
  - Cardiologists
  - Dermatologists, etc.

Edit Plan Selection Aetna Medicare Plan (PPO) Browse by Category Doctors & Specialists 崖 Hospitals, Labs & Clinics Equipment Dentists Vision (D): Mental Health Find Doctors & Specialists Aetna Medicare Plan (PPO) Edit Plan S I'm looking for. Primary Care Physic -Browse by Category Cardiologists йй на Dermatologists 8 00 Vision Gastroenterologists -

What are you looking for today?

rs) (Dermutologists) (OB-GRBs) (Chiropracture)

name, specialty, procedure, medication...

|                                                                        | Find Doctors & Specialist        |
|------------------------------------------------------------------------|----------------------------------|
| Find Care                                                              | Primary Care Physicians          |
| What are you looking for toda                                          | Additional Options               |
|                                                                        | No Preference                    |
| Q name, specially, procedure, medication                               | Included Retries No Professione  |
| Popular Searches<br>(Primary Care Physicians) (Dermatologias) (08-07%) | Coleopeators                     |
| Yae Pas Selector<br>Aetna Medicare Plan (PPO)                          | Sold Plan Sele<br>Roll Plan Sele |
| Browse by Category                                                     | View Search B                    |

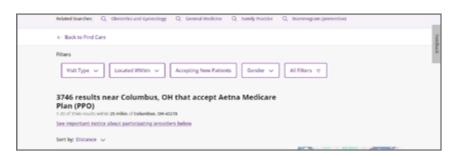

## HCS-7077 11/2024

Page 2 of 2

School Employees Retirement System of Ohio | Serving the People Who Serve Our Schools<sup>®</sup> 300 E. Broad St., Suite 100, Columbus, Ohio 43215-3746 | 614-222-5853 | 800-878-5853 | www.ohsers.org

- 8. If you select **Primary Care Physicians**, it brings up an Additional Options list you can use to narrow your search:
  - Visit Type
  - Located within (distance from you)
  - Accepting New Patients, etc.

Click View Search Results.

9. A list of providers will display.

Location (23P Code, City, County or State